### Tipus de Dades, Estructures i Llistes en **C** Stacks i Cues

#### Lluís Alsedà

Departament de Matemàtiques Universitat Autònoma de Barcelona http://www.mat.uab.cat/~alseda

#### Versió 1.0 (13 d'abril 2021)

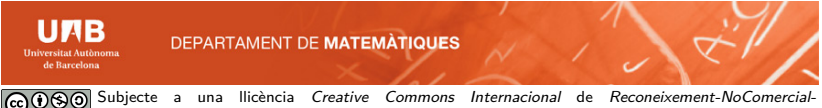

CompartirIgual 4.0 (<http://creativecommons.org/licenses/by-nc-sa/4.0/>)

<span id="page-1-0"></span>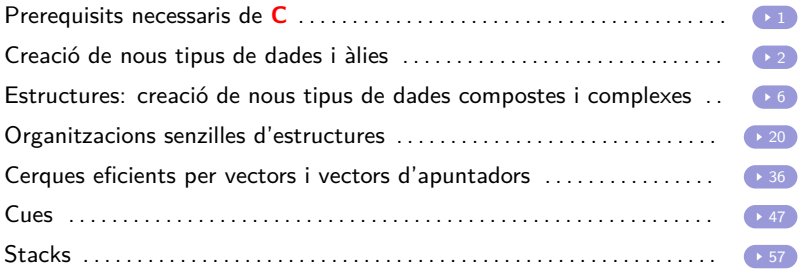

<span id="page-2-0"></span>El material contingut a aquesta presentació usa lliurement continguts de:

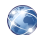

Programació en C,

<http://mat.uab.cat/~alseda/MatDoc/C.pdf>

En concret:

- Apuntadors en **C** (pàgines 45 70)
- Apuntadors Aplicats (pàgines  $71 81$ )
- Cadenes de caràcters (pàgines 82 92)
- Ordenació en **C**: la funció qsort aprofitant que sabem apuntadors i strcmp (pàgines 93 – 101)
- Assignació dinàmica de memòria (pàgines 102 108)

<span id="page-3-0"></span>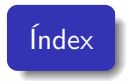

- **1** La declaració typedef
- <sup>2</sup> Exemples

El llenguatge **C** disposa d'una declaració anomenada typedef que permet la creació de nous tipus de dades.

### Declaració typedef tipus\_a\_definir sinonim; typedef tipus\_a\_definir sinonim [dim]; typedef tipus a definir sinonim [dim1][dim2];

### **Exemples**

```
typedef unsigned int enter;
typedef float Vector [100];
typedef char * string;
enter a, b = 3;
Vector v1, vv[73];
string s;
string *t;
```
enter és un sinònim d'unsigned int. N'hem creat dues instàncies: a (sense inicialitzar) i b (inicialitzat a 3).

Vector Els seus objectes són vectors float de dimensió 100. Així v1 és un vector float de dimensió 100 sense inicialitzar i vv és un vector de mida 73 de vectors float de mida 100 (és a dir una matriu 73  $\times$  100). v1 i vv s'utilitzen de forma estàndard. **Exemple:**  $i = v1[19]$ ;  $v1[20-i] = a$ ;  $vv[19][97] = b * v1[14]$ ;

string Els seus objectes són apuntadors a char. t és un apuntador a string i, per tant, és un apuntador a apuntadors char.

```
#include <stdio.h>
typedef unsigned char loopindex; // per bucles de 0 a 255
#define VectorDIM 15
typedef float Vector [VectorDIM];
void main() {
  register loopindex i;
  Vector A;
  for(i=0; i<VectorDIM; i++) A[i] = 2*i;
  for(i=0; i<VectorDIM; i++) printf("%d %f\n", i, A[i]);
}
```
## <span id="page-7-0"></span>Índex

- **4** Introducció a les estructures
- <sup>2</sup> Declaració d'estructures
- <sup>3</sup> Operacions d'estructures
- <sup>4</sup> Un exemple bàsic complet
- <sup>5</sup> Herència: Una estructura pot contenir altres estructures
- <sup>6</sup> Pas d'estructures a funcions
	- Pas per valor
	- Pas per referència amb apuntadors

Una estructura és un conjunt d'elements heterogenis (anomenats camps) unificats sota un mateix nom, tipus i espai de memòria.

Les estructures permeten agrupar elements heterogenis en un tipus de dada que els englobi i relacioni.

### Declaració d'estructures

### Declaració estàndard

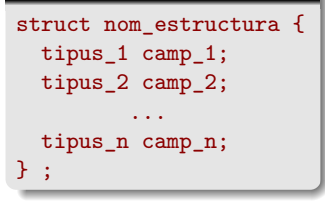

Millor creant un nou tipus de dades que correspongui a aquesta estructura typedef struct [nom\_opcional] { tipus\_1 camp\_1; tipus\_2 camp\_2; ... tipus n camp n; } nom\_nou\_tipus\_de\_dada ;

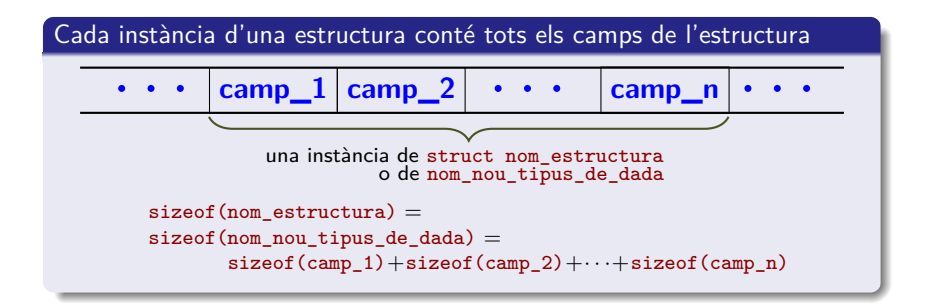

### Exemple

```
struct fitxa_alumne {
   long dni;
   char nom [20];
} alumne1;
```
struct fitxa alumne fitxes[33];

typedef struct [nom\_opcional] { long dni; char nom [20]; } fitxa\_alumne ; fitxa\_alumne alumne1, fitxes[33];

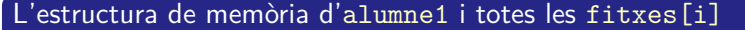

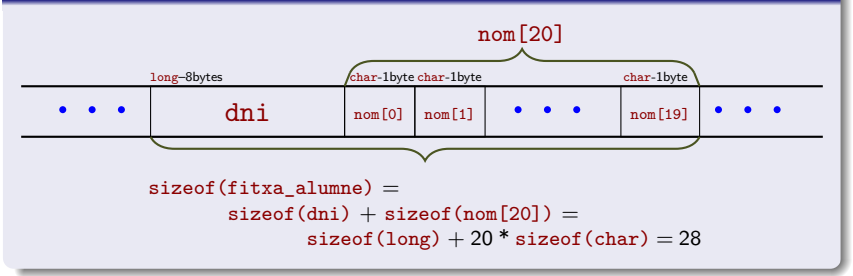

### Assignació

Les estructures es poden assignar entre elles, a l'igual que passa amb les variables normals (però no els vectors, ni les cadenes!).

**Exemple:** fitxes[10]=fitxes[1]; copia la fitxa de l'alumne 1 al 10 i fitxes[0]=alumne1; copia la fitxa de alumne1 al 0.

#### Inicialització

Es pot fer dintre el programa on es declara la variable estructura, posant tots els camps entre dues claus i separant-els per una coma.

#### **Exemple:**

fitxa\_alumne alumne1 =  ${35353535,$  "Pere Primer"};

#### Accés a les dades internes d'una estructura

Per a accedir a una estructura de dades es pot emprar l'operador . ("punt").

La sintaxi és molt simple: nom estructura.nom camp

```
Exemple: alumne1.dni = 35353535;
```
**Exemple:** fitxes[22].dni = 35353535;

#### Mida d'una estructura

La mida de l'estructura s'obté emprant l'operador-funció ja conegut: sizeof()

**Exemple:** sizeof(fitxa\_alumne) o també

```
Exemple: int mida = sizeof(alumne1);
```
#### Apuntadors i aritmètica d'apuntadors

Funcionen exactament igual que per els altres tipus de dades.

**Exemple:** fitxa alumne \*f; declara un apuntador f a dades (estructures) del tipus fitxa\_alumne

**Exemple:** f = fitxes + 22; apunta a fitxes[22]. Així:

- \*f és fitxes[22].
- f apunta a la posició de memòria fitxes + 22\*sizeof(fitxa\_alumne).

#### Accés a les dades internes d'un apuntador a una estructura

```
Per a accedir als camps d'una estructura des d'un apuntador es
poden emprar els operadors * i . ja coneguts.
```

```
Exemple: fitxes[22].dni = 35353535;
és totalment equivalent a
        (*f).dni = 35353535; i a
        (*(fitxes+22)).dni = 35353535;
```

```
Hi ha una drecera per la construcció "* .": l'operador ->
La sintaxi és: apuntador_estructura->nom_camp
Així els dos exemples anteriors queden, més simples:
```

```
Exemple: f->dni = 35353535; i
          (fitxes+22)-\frac{1}{3} = 35353535:
```
### Un exemple bàsic complet

```
/* Trobar la distància entre dos punts */
/* declarem l'estructura punt del pla */
typedef struct { float x, y; } puntpla ;
float dist( puntpla a, puntpla b ){
   float x = a.x-b.x, y = a.y-b.y;
  return sqrt(x*x + y*y);}
void main() {
 puntpla a, b; //declarem variables de l'estructura creada
 printf("\tOPERANT AMB COORDENADES\n\n");
 printf("\tEntra les coordenades x, y del punt A: ");
 scanf("%f %f", &(a.x), &(a.y)); //definim les coords del punt a
 printf("\tEntra les coordenades x, y del punt B: ");
 scanf("%f %f",&b.x, &b.y); //definim la variable b
 printf("\n\tLa distancia entre els dos punts es %3.2f\n\n", dist(a,b));
}
```
Les estructures es niuen declarant-les i incloent-les a dins d'una estructura com una dada més. Com amb els altres tipus de dades s'hi accedeix amb l'operador punt.

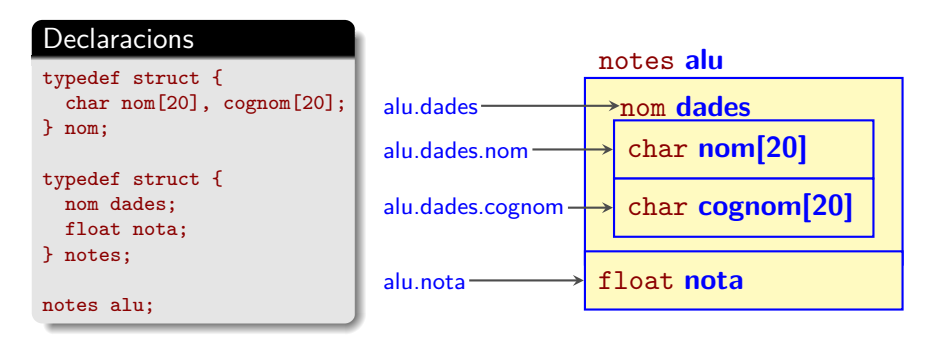

### Exemple d'herència d'estructures

```
#include <stdio.h>
#define NALUM 20
typedef struct { char nom[20], cognom[20]; } nom;
typedef struct { nom dades; float nota; } notes;
void main() { notes als[NALUM];
 printf("\tNOTES ALUMNES\n");
 for (int i=0; i < NALUM; i++) {
     printf("\tEntra nom, cognom i nota alumne %i: ", (i+1));
    fflush(stdin);
     scanf("%s%s%f", als[i].dades.nom,
                     als[i].dades.cognom,
                     \&(als[i].nota) );
   }
   printf("\n\tEL RESULTAT HA ESTAT:\n");
   for (i=0;i<NALUM;i++) {
       printf("\tAlumne \{i:\n \{i+1\} \};
       printf("\t\tNom: %s%s\n",als[i].dades.nom, als[i].dades.cognom);
       printf("\t\tNota: %3.1f\n", als[i].nota);
   }
}
```
Com amb els tipus de dades bàsics el pas a funcions es pot fer per valor o per referencia.

En estructures grans és millor fer el pas per referència, ja que passar per valor podria omplir la memòria. Es veurà com es treballa amb dos exemples, que fan servir l'estructura data següent:

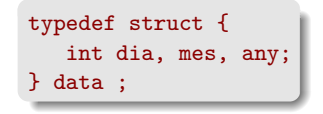

Per a il·lustrar les dues maneres de passar estructures es definiran dues funcions:

- Calcular una nova data
- **•** Imprimir data

És important entendre com es passen els paràmetres i quins són els resultats en cada cas.

### Pas d'estructures a funcions: Pas per valor

No es modifica el contingut de les variables en les funcions

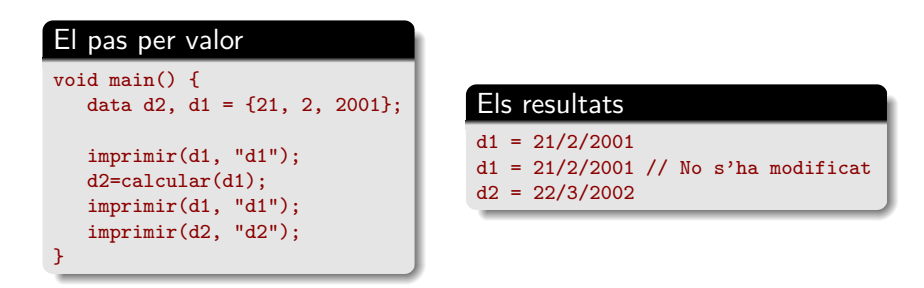

#### El codi de les funcions

```
data calcular(data d) { d.dia ++; d.mes ++; d.any ++; return d; }
void imprimir (data d, char v[] ) {
     printf("%s = %i/%i/%i\n", v, d.dia, d.mes, d.any);
}
```
## Pas d'estructures a funcions: Pas per referència amb apuntadors

Es modifica el contingut de les variables en les funcions

El pas per referència amb apuntadors (es passa l'adreça de d1)

```
void main() {
   data d2, d1 = \{21, 2, 2001\};
   imprimir(d1, "d1");
   d2=calcular(&d1);
   imprimir(d1, "d1");
   imprimir(d2, "d2");
}
```
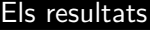

 $d1 = 21/2/2001$  $d1 = 22/3/2002$  // Ara s'ha modificat  $d2 = 22/3/2002$ 

#### El codi de la funció calcular

data calcular(data  $*$  d) { d->dia ++; d->mes ++; d->any ++; return  $*$ d; }

# <span id="page-21-0"></span>Índex

- **4** Vectors d'estructures
- <sup>2</sup> Vectors d'apuntadors a estructures
- **3** Introducció a les llistes enllaçades

Tractarem les organitzacions d'estructures mitjançant un exemple: la gestió d'una llista (d'alumnes) amb la que farem les següents operacions base:

- Creació del conjunt adequat d'estructures
- Càrrega de les estructures amb dades d'un fitxer
- Recorregut del conjunt d'estructures: Impressió seqüencial de les dades (per ordre de lectura) realitzant càlculs amb les estructures (per exemple la mitjana de les notes)
- Cerca d'estructures per cadenes de caràcters
- Cerca d'estructures amb criteris numèrics
- Ordenació de la llista usant diversos criteris (qsort)
- **Eliminació d'un element**

Per a fixar idees usarem com a base de dades el fitxer:

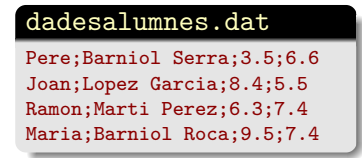

### Avantatges • Simplicitat

- Inconvenients **Cada operació es realitza sobre tota** l'estructura
	- Alenteix el procés si les estructures són molt grans (sizeof)

### Vectors d'estructures: Un exemple

```
Declaració de l'estructura
typedef struct {
  char nom[20], cognoms[40];
 float npract, nteoria, nfinal;
} alumne;
```
#### El vector d'estructures

```
alumne *llista;
if ((llista = (alumne *) malloc (nalu*sizeof (alumne))) == NULL){
    fprintf (stderr,
        "\nERROR: No es possible crear la llista d'alumnes ...\n\n"
    );
    return 1;
}
```
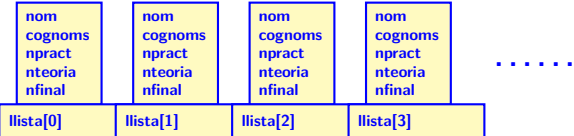

### Vectors d'estructures: Un exemple (II)

#### Funcions auxiliars; Declaracions i obertura del fitxer

```
#define NotaFinal(t,p) (0.6 * t + 0.4 * p)void LlistaAlumne(alumne curr){
   printf("%s, %s. Teor = % H.2f; Pract = % H.2f; Final = % H.2f\n",
          curr.cognoms, curr.nom, curr.nteoria, curr.npract, curr.nfinal );
}
int ComparaNota(const void * a, const void * b) {
    return (((alumne*)b)->nfinal - ((alumne*)a)->nfinal);
}
int main () {
  alumne *llista;
  FILE *fin;
  unsigned int i, nalu=0;
  char fitxer[]="dadesalumnes.dat";
// Obrim el fitxer
  if ((fin = fonen (fitxer, "r")) == NULL) fprintf (stderr,
              "\nERROR: El fitxer '%s' no existeix o no es pot obrir...\n\n",
      fitxer);
      return 1;
  }
                                                         D'entrada, ambdós paràmetres són apun-
                                                         tadors a void i llavors *a i *b no són cap
                                                         estructura (en particular no són cap es-
                                                         tructura del tipus alumne).
                                                         En conseqüència, a->nfinal i b->nfinal
                                                         no tenen sentit.
                                                         Això s'arregla forçant el tipus d'a i b a
                                                         (alumne*)a i (alumne*)b.
```
### Vectors d'estructures: Un exemple (III)

```
// Contem el nombre d'alumnes. Caldria controlar que no és zero
   while (!feof (fin)) if(fgetc(fin) == '\n) nalu++;
// Creem llista d'estructures
   if ((1) ista = (alumne *) malloc (n_{\text{always}}(1)) (alumne))) == NULL){
      fprintf (stderr,
         "\nERROR: No es possible crear la llista d'alumnes ...\n\n");
      return 1;
   }
  rewind(fin);
  for(i=0 ; i \lt nalu ; i++) {
// Carreguem estructura amb dades de fitxer
     fscanf (fin, "%[a-zA-Z'. ];%[a-zA-Z'. ];%f;%f\n", llista[i].nom,
             llista[i].cognoms, &(llista[i].nteoria), &(llista[i].npract) );
     llista[i].nfinal = NotaFinal( llista[i].nteoria, llista[i].npract );
  } ; fclose (fin);
// Imprimim dades seqüencials i calculem les mitjanes
\{\text{float m[3]} = \{0.0, 0.0, 0.0\};
  printf("\n***** Llistat d'alumnes segons l'ordre de lectura:\n");
 for(i=0 ; i < nalu ; i++) {
   printf("Alumne %u: ", i+1); LlistaAlumne(llista[i]);
   m[0] += llista[i].nteoria; m[1] += llista[i].npract; m[2] += llista[i].nfinal;}
  printf("Hi ha %u alumnes\n", nalu);
  printf("Mitjanes: Teor = % H.2f: Pract = % H.2f: Final = % H.2f\",
         m[0]/nalu,m[1]/nalu,m[2]/nalu);
}
```
### Vectors d'estructures: Un exemple (IV)

```
/* Cerca d'estructures per cognom */
{ char cognom[]="Barniol";
   printf("\n* Llistat d'alumnes amb cognom %s:\n", cognom);
  for(i=0 : i \leq \text{nalu} : i++)if(! strncmp(llista[i].cognoms, cognom, strlen(cognom)))
            LlistaAlumne(llista[i]); }
/* Cerca d'estructures per nota */
{ float notamin=7.0;
  printf("\n* Llistat d'alumnes amb nota mínima %f:\n", notamin);
  for(i=0; i \lt nalu; i++)if(llista[i].nfinal >= notamin) LlistaAlumne(llista[i]); }
// Ordenació. qsort. No recomanat: estem movent estructures.
  printf("\n* Llistat d'alumnes segons l'ordre de nota final:\n");
  qsort(llista, nalu, sizeof(alumne), ComparaNota);
 for(i=0 : i \leq \text{nalu} : i++) LlistaAlumne(llista[i]):
/* Borrem l'alumne 2 per ordre de nota */
{ int borralu=1;
  nalu--;
  for(i=borralu ; i < nalu ; i++) llista[i]=llista[i+1];
   printf("\n* Alumne 2 eliminat. ");
  printf("Llistat dels alumnes que queden:\n");
  for(i=0 ; i < nalu ; i++) LlistaAlumne(llista[i]): }
```
La instrucció nalu-- fixa el rang actual del vector llista de 0 a nalu-1 (sense alliberar memòria; és a dir, amb el valor nou de nalu, llista[nalu] encara existeix però ocupant memòria). El bucle copia les estructures amb índex més gran o igual que borralu+1 a la posició anterior; esborrant així la informació de llista[borralu] (i deixant  $llistafnalu-1] = llistafnalu].$ 

És crucial que nalu s'hagi disminuït abans del bucle per a evitar accedir al vector llista fora de rang.

### Vectors d'estructures: Resultats de l'exemple

```
***** Llistat d'alumnes segons l'ordre de lectura:
Alumne 1: Barniol Serra, Pere. Teor = 3.50; Pract = 6.60; Final = 4.74Alumne 2: Lopez Garcia, Joan. Teor = 8.40; Pract = 5.50; Final = 7.24Alumne 3: Marti Perez, Ramon. Teor = 6.30; Pract = 7.40; Final = 6.74Alumne 4: Barniol Roca, Maria. Teor = 9.50; Pract = 7.40; Final = 8.66Hi ha 4 alumnes
Mitjanes: Teor = 6.93; Pract = 6.72; Final = 6.84***** Llistat d'alumnes amb cognom Barniol:
Barniol Serra, Pere. Teor = 3.50; Pract = 6.60; Final = 4.74Barniol Roca, Maria. Teor = 9.50; Pract = 7.40; Final = 8.66***** Llistat d'alumnes amb nota mínima 7.000000:
Lopez Garcia, Joan. Teor = 8.40: Pract = 5.50: Final = 7.24Barniol Roca, Maria. Teor = 9.50; Pract = 7.40; Final = 8.66
***** Llistat d'alumnes segons l'ordre de nota final:
Barniol Roca, Maria. Teor = 9.50; Pract = 7.40; Final = 8.66Lopez Garcia, Joan. Teor = 8.40; Pract = 5.50; Final = 7.24Marti Perez, Ramon. Teor = 6.30; Pract = 7.40; Final = 6.74Barniol Serra, Pere. Teor = 3.50; Pract = 6.60; Final = 4.74***** Alumne 2 eliminat. Llistat sequencial dels alumnes que queden:
Barniol Roca, Maria. Teor = 9.50: Pract = 7.40: Final = 8.66Marti Perez, Ramon. Teor = 6.30: Pract = 7.40: Final = 6.74Barniol Serra, Pere. Teor = 3.50; Pract = 6.60; Final = 4.74
```
- Avantatges **Po** Per realitzar operacions no cal moure tota l'estructura. Això és especialment útil a les ordenacions, en les que hi ha moviment massiu de dades
	- Costa menys afegir (realloc) i esborrar elements
	- Es pot usar per crear índexs addicionals de vectors d'estructures

- Inconvenients **D** Una mica més complicat de programació
	- Fa servir una mica més de memòria

### Vectors d'apuntadors a estructures: Un exemple

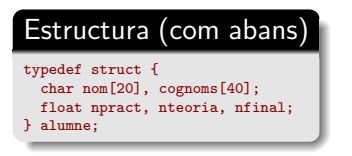

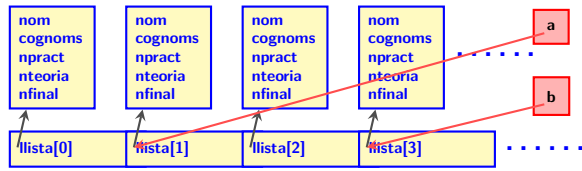

#### Funcions auxiliars i declaracions (ometem l'obertura del fitxer)

```
#define NotaFinal(t,p) (0.6 * t + 0.4 * p)void LlistaAlumne(alumne *curr){
   printf("%s, %s. Teor = %#.2f; Pract = %#.2f; Final = %#.2f\n",
     curr->cognoms, curr->nom, curr->nteoria, curr->npract, curr->nfinal);
}
int ComparaCognoms(const void * a, const void * b) {
  return strcmp( (*((\text{alumne}*)a))->cognoms, (*((\text{alumne}*)b))->cognoms);
}
int main \Omega {
alumne **llista;
  FILE *fin:
  unsigned int i, nalu=0;
                              Aquí a i b es declaren com apuntadors de tipus void però, en realitat, són apuntadors a
                             algun element del vector llista (posem que a és un apuntador void a llista[1]).
                             Per accedir als cognoms de l'alumne apuntat per llista[1], en primer lloc cal forçar el
                             tipus d'a a un apuntador del mateix tipus que llista (que ha estat declarat com
                             alumne **llista). Aquest apuntador és (alumne**)a (que apunta a llista[1] amb el
                             tipus correcte).
                             Llavors, *((alumne**)a) = llista[1] i, per tant, s'accedeix al camp cognoms de l'alumne
                             apuntat per llista[1] amb (*((alumne**)a))->cognoms.
                                                                                  strcmp compara dos "strings" i
                                                                                  el seu valor de retorn coincideix
                                                                                  amb el demanats per qsort: Ne-
                                                                                  gatiu (respectivament, zero o po-
                                                                                  sitiu) segons que el primer sigui
                                                                                  més petit (respectivament, igual
                                                                                  o més gran) que el segon.
                Ara usem l'operador -> perquè curr és un apuntador.
```
### Vectors d'apuntadors a estructures: Un exemple (II)

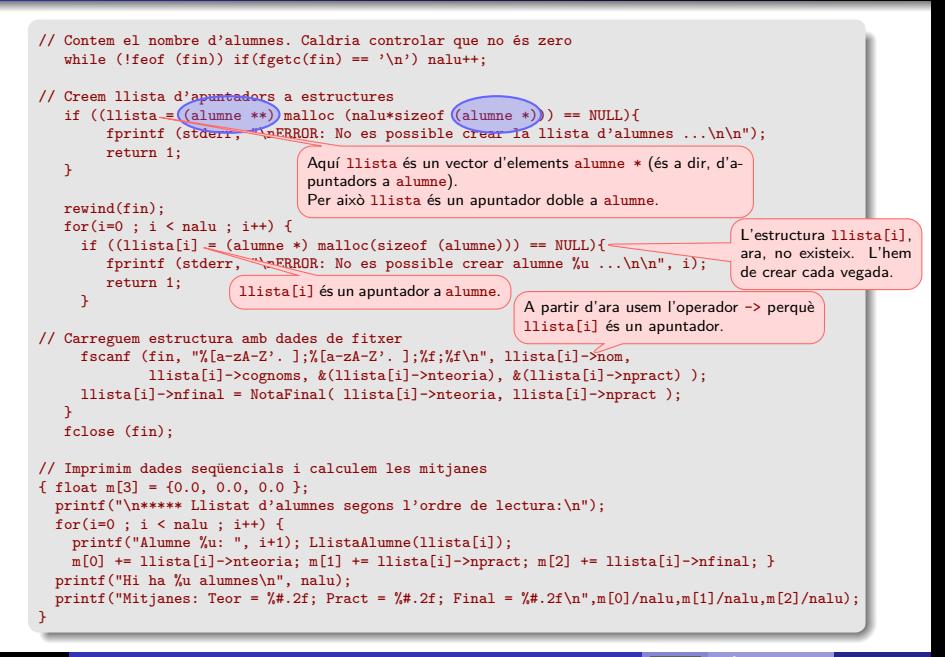

### Vectors d'apuntadors a estructures: Un exemple (III)

```
/* Cerca d'estructures per cognom */
        { char cognom[]="Barniol";
           printf("\n***** Llistat d'alumnes amb cognom %s:\n", cognom);
           for(i=0 : i \leq \text{nalu} : i++)if(! strncmp(llista[i]->cognoms, cognom, strlen(cognom))) LlistaAlumne(llista[i]);
        }
        /* Cerca d'estructures per nota*/
        { float notamin=7.0;
           printf("\n***** Llistat d'alumnes amb nota mínima %f:\n", notamin);
           for(i=0 ; i < nalu ; i++) if(llista[i]->nfinal >= notamin) LlistaAlumne(llista[i]);
        }
        // Ordenació. qsort. Ara estem movent apuntadors (de mida molt més petita que les estructures)
No és imprescindible.<br>Per desapuntar la darrera posició del vector.
   Per desapuntar la darrera posició del vector.
          printf("\n***** Llistat d'alumnes per cognoms:\n");
          qsort(llista, nalu, sizeof(alumne *), ComparaCognoms);
          for(i=0 : i < nalu : i++) LlistaAlumne(llista[i]);
                                                                                                    Veure el diagrama de
                                                                                                    l'ordenació a la plana
                                                                                                    següent.
        { int borralu=1;
          free(llista[borralu]);
           nalu--; for(i=borralu ; i < nalu ; i++) llista[i]=llista[i+1];
          \geqllista[nalu]=NULL:
           printf("\n***** Alumne 2 eliminat. Llistat alfabetic dels alumnes que queden:\n");
           for(i=0 : i < nall : i++) LlistaAlumne(llista[i]);
        }
                                                 El procés d'esborrat és anàleg a l'anterior.
                                                 Ara l'estructura *llista[borralu] es pot eliminar ja que no s'usa; això millora
                                                 el procés anterior (allà no podíem alliberar l'estructura que no s'utilitzava).
                                                 Per altra banda
                                                                 llista[nalu] = llista[nalu_original-1]
                                                 no s'utilitza però encara ocupa memòria (solament la d'un apuntador).
```
No és imprescindible.

### Vectors d'apuntadors a estructures: Un exemple Idea de l'ordenació

Amb l'ajut de qsort passem de:

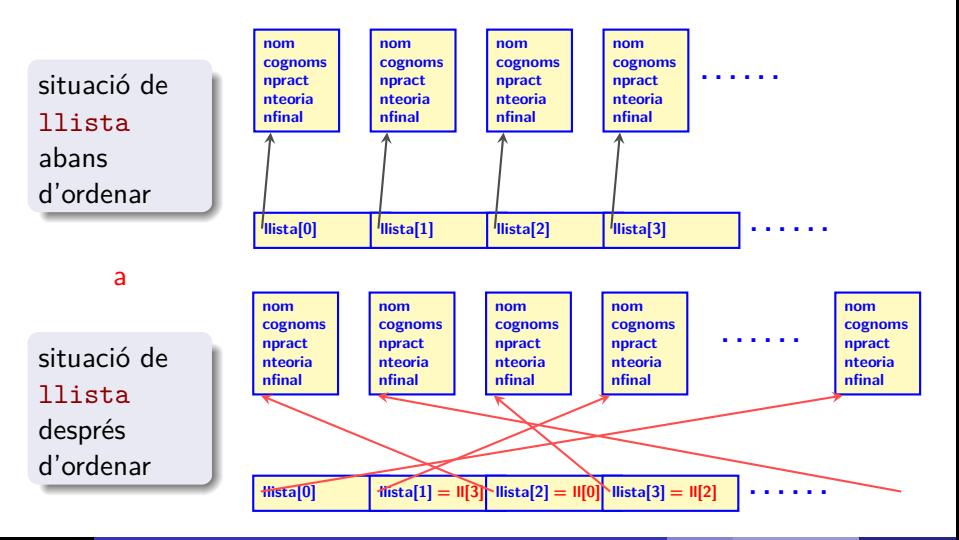

Una primera aproximació a les llistes enllaçades: estructures que apunten a altres estructures

> Avantatges **o** Organització de dades estructurada La programació és independent del número de dades Màxima eficiència en afegir i esborrar elements

- Inconvenients **·** · Usen més memòria que els vectors i tanta memòria com els vectors d'apuntadors
	- Programació més complicada
	- Cerca eficient molt difícil. És gairebé obligada la cerca seqüencial.
	- Ordenació més complicada. Es pot simplificar afegint un "vector d'índexs" auxiliar d'apuntadors a les estructures de la llista.

### Que és una llista enllaçada?

Una llista enllaçada és una col·lecció d'elements disposats seqüencialment que permet la inserció i eliminació d'elements en qualsevol lloc de la seqüència.

En una llista enllaçada podem inserir i eliminar nodes sense haver de conèixer la mida de la llista i de les dades. L'eina que permet el funcionament d'aquest mecanisme és la de reservar i alliberar els espais de memòria dels nodes mitjançant l'assignació dinàmica.

En l'ús de les llistes dinàmiques cal sempre tenir present fer la reserva de memòria com a pas previ a la creació d'un node i d'alliberar-la en el moment en què un node desapareix.

Les llistes enllaçades poden ser simples i dobles. En una llista simple, de cada node solament podem saltar al següent. Per tant, solament podem recórrer la llista endavant. En una llista doblement enllaçada, de cada node podem saltar al posterior i a l'anterior. Per tant, podem recórrer la llista tan endavant com endarrere.

En el que segueix, per simplicitat, solament considerarem les llistes enllaçades simples.
### Introducció a les llistes enllaçades

Considerem la següent millora de l'exemple alumne anterior. Volem crear una llista ordenada del 4 alumnes B, D, C, A. Suposem que l'ordre és B -> D –> C –> A i que les estructures ja tenen les dades (llegides d'un fitxer o de teclat).

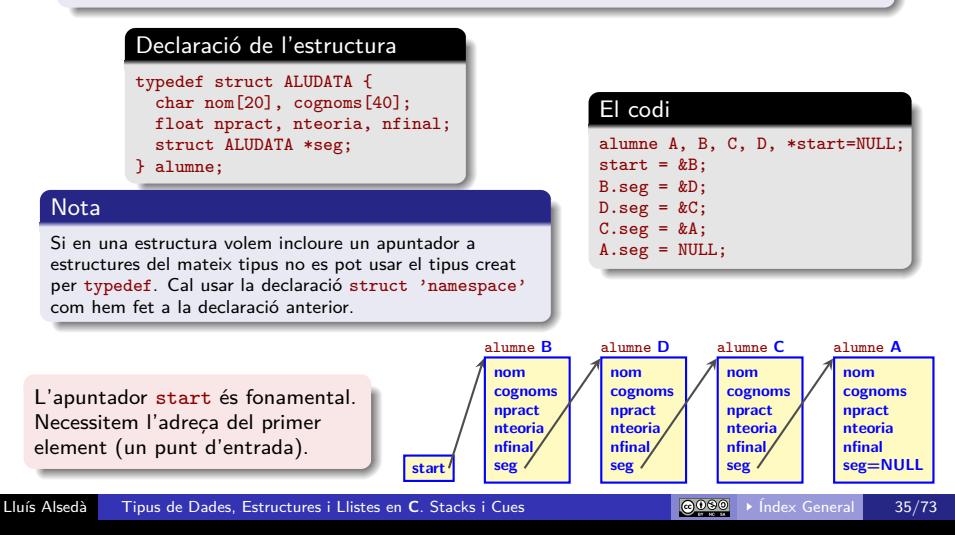

# Índex

- **1** Cerca sequencial versus cerca binària
- <sup>2</sup> Cerca binària
- **3** Exemple d'implementació per vectors
- <sup>4</sup> Exemple d'implementació per vectors d'apuntadors

- Avantatges **La** cerca sequencial és *terriblement* ineficient amb grans quantitats de dades  $(\mathcal{O}(n))$ .
	- Les cerques binàries incrementen espectacularment l'eficiència  $(\mathcal{O}(\log_2(n)))$ .

- Inconvenients **Programació més complicada** 
	- Solament funciona en dades ordenades amb el mateix criteri de busca

En informàtica, una cerca binària o algorisme de busca de bisecció troba la posició d'un valor especificat d'entrada (la *clau* de cerca) dins d'un vector ordenat en ordre creixent respecte dels valors de la clau.

És un algorisme dicotòmic del tipus divideix i venceràs.

Consisteix a aplicar l'algorisme de bisecció a la cerca de valors. Cal tenir les dades ordenades i indexades.

La cerca binària redueix a la meitat el nombre d'elements a comprovar a cada iteració, de manera que la localització d'una clau (o la determinació de la seva absència) es fa en temps logarítmic  $(\log_2(n))$ .

A cada pas, l'algoritme compara el valor de la clau de cerca amb el valor de de l'element mitjà del vector.

Si les claus coincideixen, llavors s'ha trobat un dels elements buscat i es retorna el seu índex o posició dins del vector.

Altrament, si la clau de cerca és menor que la clau de l'element mitjà, llavors l'algorisme repeteix la seva acció sobre el sub-vector a l'esquerra de l'element mitjà o, si la clau de cerca és més gran, en el sub-vector a la dreta de la clau de cerca.

Si després d'algunes iteracions l'interval de vector que queda per buscar és buit, la clau no pertany al vector i es retorna una indicació especial de no\_trobat.

### Introducció a la cerca binària

### Exemple

- $\bullet$  La llista on volem cercar és L = {1 3 4 6 8 9 11}
- El valor que volem trobar és: clau = 4
- **Iteracions de l'algorisme:**

```
1 Inicialitzem l'interval de cerca:
   inici = 1 (L[1] = 1); final = 7 (L[7] = 11).
2 punt mig = 4(L[4] = 6).
   Comparar clau amb L[4] = 6: clau és menor.
   En funció d'això redefinim l'interval de cerca:
   inici = 1 (L[1] = 1); final = 3 (L[3] = 4).
3 punt mig = 2(L[2] = 3).
   Comparar clau amb L[2] = 3: clau és més gran.
   En funció d'això tornem a redefinir l'interval de cerca:
   inici = 3; final = 3(L[3] = 4).
4 punt mig = 3(L[3] = 4).
   Comparar clau amb L[3] = 4: Són iguals.
   Ja hem acabat i retornem index = 3.
```
### Cerca binària

#### **Algorisme: de cerca binària amb interval com a rang de cerca**

```
procedure binary_search(Vector, Vlen, clau)
    \liminf ← 0; \lim_{x \to 0} Vlen – 1; <br> \liminf_{x \to 0} Inicialització de l'interval de cerca (tot el vector)
   while imax > imin do ... p Iteració: continuar buscant mentre [imin, imax] no està buit
        \mathsf{imid} \leftarrow \frac{\mathsf{imin}+\mathsf{imax}}{2}; . Punt mig
        if Vector[imid] = clau then
            return imid; \triangleright imid és l'element buscat. Retornem el seu índex
        else if Vector[imid] < clau then . clau és a la dreta d'imid
            \mathsf{r} = \mathsf{r} \times \mathsf{r} imid + 1 . \mathsf{r} = \mathsf{r} \times \mathsf{r} imid+1, imax]
        else . clau és a l'esquerra d'imid
            \mathsf{imax} \leftarrow \mathsf{imid} - 1 b El nou interval serà [imin,imid-1]
        end if
   end while
   return −1; ... \triangleright No s'ha trobat la clau. Retornem -1 que no és un índex vàlid.
end procedure
```
#### **Observacions**

- Solament funciona amb dades ordenades amb el mateix criteri que la busca.
- A cada iteració imax (imin) és més petit (gran) o igual que a la iteració anterior. Per tant, dins del bucle,  $0 \le \min \le \max \le$  Vlen - 1 (en particular, ni imin ni imax poden sortir del rang del vector). Això justifica la sortida d'error fora del bucle.

### Cerca binària: exemples d'implementació

### La funció de cerca binaria numèrica

per un vector unsigned long ordenat de petit a gran

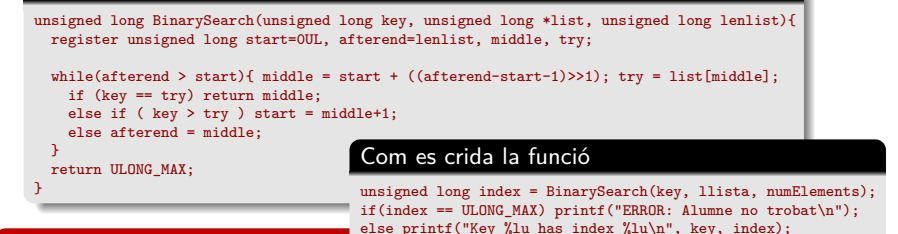

#### **Observacions**

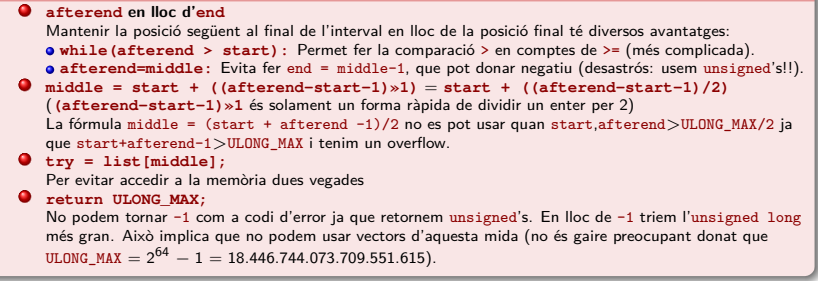

### Cerca binària: exemples d'implementació

La funció de cerca binaria numèrica per un vector d'estructures ordenat de gran a petit

```
long BuscaNotaCercaBinaria(alumne *llista, unsigned int nalu, const float nota){
  register unsigned int start=0UL, afterend=nalu, middle;
 register float try;
  while(afterend > start){
    middle = start + ((afterend-start-1));
    try = llista[middle].nfinal;
    if (fabs(try - nota) \le 5.0e-3) return (long) middle;
    else if ( nota < try ) start = midef1;
    else afterend = middle;
  }
  return -1L;
}
                                         Com es crida la funció
                                         long index = BuscaNotaCercaBinaria(llista, nalu, 7.24);
                                         if(index == -1) printf("ERROR: Alumne no trobat\n");
                                         else LlistaAlumne(llista[index]);
```
#### **Observacions**

```
0 fabs(try - nota) \le 5.0e-3
   Recordem que en punt flotant no té sentit fer comparacions try == nota.
return -1L;
   Noteu que ara retornem long (amb signe — long BuscaNotaCercaBinaria(alumne ...).
   Per tant podem tornar valors negatius (fora del rang d'índexs d'un vector). No hi ha cap
   problema en fer això ja que UINT_MAX = 4294967295U i LONG_MAX =9223372036854775807L. Per tant, una variable long pot contenir qualsevol unsigned int.
```
### Cerca binària: exemples d'implementació

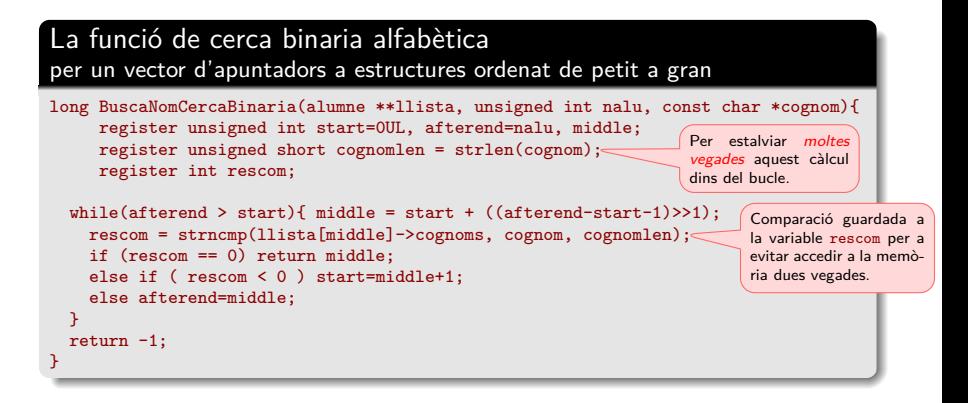

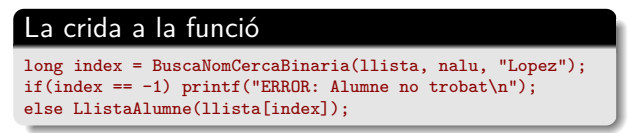

### El **C** també té la cerca binària de llibreria: bsearch

#### La funció bsearch té capçalera

void \* bsearch(const void \*key, const void \*base, size\_t nmemb, size\_t size, int (\*compara)(const void \*, const void \*));

#### La funció bsearch que fa?

Busca key dins del vector base (format per nmemb blocs de mida size bytes) fent servir l'algorisme de cerca binària.

La funció torna un apuntador a l'element buscat (no el seu índex dins el vector) o NULL si no l'ha trobat.

La funció bsearch requereix que el vector base estigui ordenat amb el mateix criteri de la busca.

El funcionament de bsearch es basa en la funció compara exactament igual que la funció qsort, excepte que ara la funció compara compara un apuntador void a key amb un apuntador void a un dels tokens del vector base.

### bsearch exemple

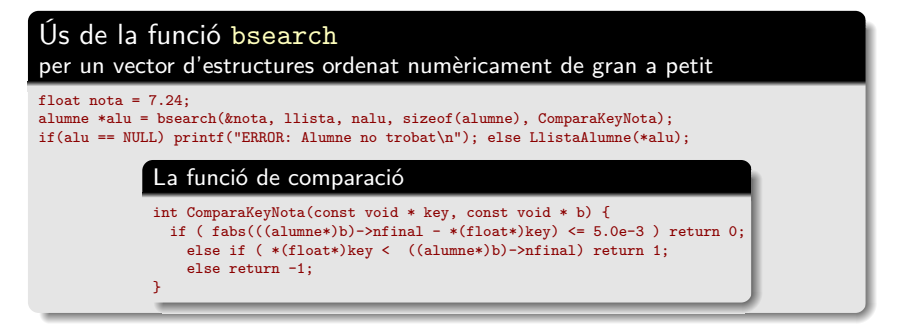

#### Ús de la funció bsearch

per un vector d'apuntadors a estructures ordenat alfabèticament de petit a gran

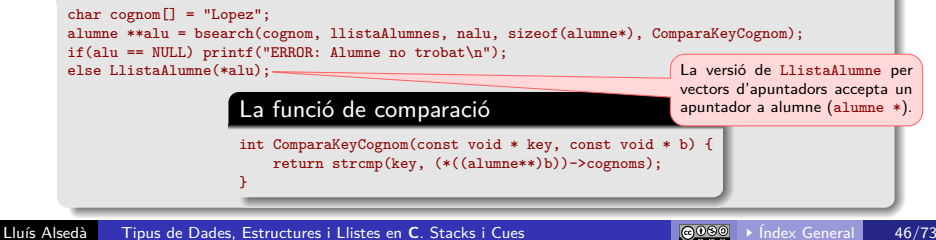

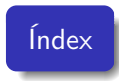

- **1** Introducció i motivació: Aplicacions de les cues
- <sup>2</sup> Implementació d'una cua de mida arbitrària amb una llista enllaçada

Una cua és una estructura *First In – First Out (FIFO)* on la primera dada en entrar és la primera en sortir:

- Un element es pot inserir en qualsevol moment a la cua, però només l'element que ha estat més temps a la cua pot ser retirat.
- Els elements s'insereixen a la part posterior (en cua) i es retiren per la part davantera.

Un exemple d'aquesta estructura són les cues de la vida real (al supermercat, . . . ).

### Aplicacions de les cues

- · Sistemes operatius: gestió seqüencial de processos i distribució de tasques. Per exemple: cues d'impressió, distribució dels temps de CPU,. . .
- **Scheduling:** programació de tasques (per exemple l'ordre en que un viatjant de comerç fa les visites), distribució de tasques en diferents processadors (màquines – això es fa amb diverses cues; per exemple una per màquina). La distribució de temps de CPU és un cas particular d'això i els horaris d'una escola per aules (cada aula es considera una màquina) també.
- Procés seqüencial de dades en temps real.
- Simulació de processos que involucrin cues a fi de millorar-ne l'eficiència.

Una important aplicació de les cues (que ens serveix com exemple il·lustratiu d'implementació) és la programació no recursiva de moviments en profunditat en grafs.

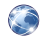

Grafs: Definicions i Algorismes Bàsics, <http://mat.uab.cat/~alseda/MatDoc/GrafsDefimovs.pdf>

**encua** Insereix un objecte a la part posterior de la cua **desencua** Si la cua no està buida en retira el seu primer element. En cas contrari torna un codi d'error.

Així mateix una cua pot tenir associades funcions auxiliars. Entre elles:

**mida** retorna el nombre d'objectes a la cua **CuaEsBuida** retorna un valor booleà que indica si la cua està buida o no

A més es necessita un **tipus de dades específic**.

### Implementació amb vectors de mida fixada versus llistes enllaçades de mida arbitrària

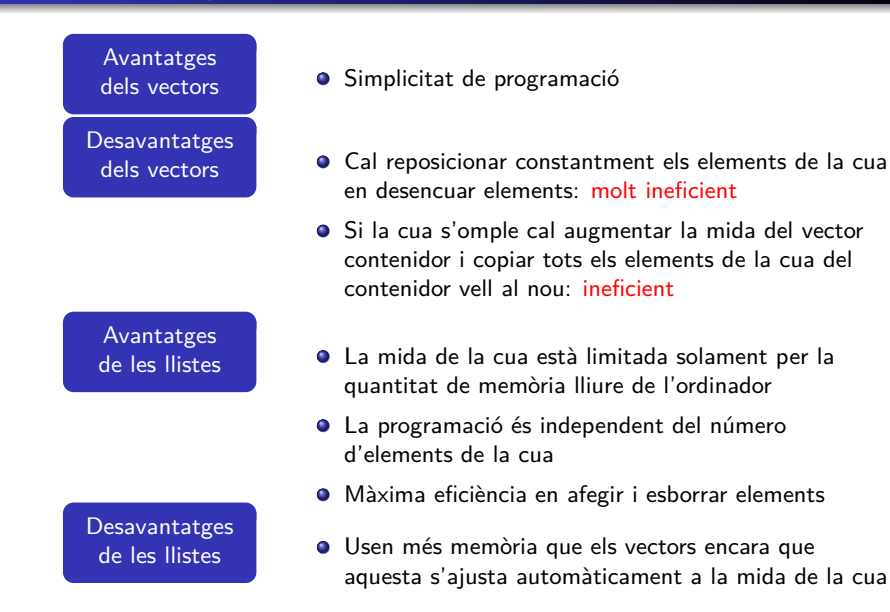

### Implementació d'una cua amb una llista enllaçada Declaracions i tipus de dades específics

Com sempre cal definir un tipus de dada específic que correspongui als elements individuals de la llista (cua).

#### Declaració dels elements de la cua

```
typedef struct ElementDeCua {
  unsigned int h;
  struct ElementDeCua *seg;
} CuaElem;
```
**Nota:** h és la variable destinada a contenir la informació identificativa de l'element que es posa a la cua.

Com que en una cua volem accedir-hi pel principi i pel final (amb sengles apuntadors), i també és útil saber el nombre d'elements de la cua, es recomana definir un tipus de dades específic pel contenidor cua que ajunti tots aquests elements de la cua.

#### El contenidor de la cua

typedef struct { CuaElem \*start, \*end; unsigned nel; } Cua;

**Conveni:** Es fonamentar fixar i mantenir el conveni que la cua és buida  $si$  i només si start = end = NULL i  $nel = 0U$ .

### Implementació d'una cua amb una llista enllaçada Funcions base

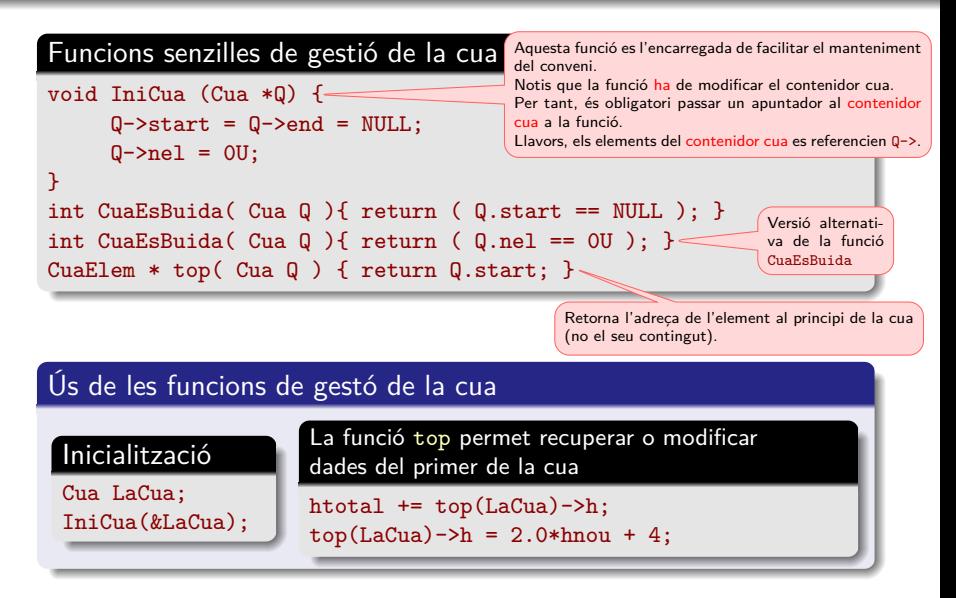

### Implementació d'una cua amb una llista enllaçada Recorregut seqüencial d'una llista

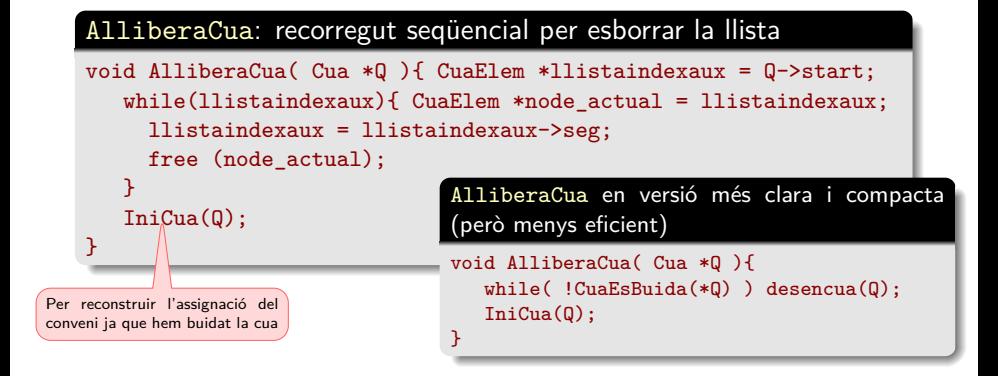

#### Exercici (per lliurament suplementari)

Programa una funció ImprimeixCua que imprimeixi seqüencialment tots els elements de la cua.

### Implementació d'una cua amb una llista enllaçada la funció desencua

Esborrant el node inicial de la cua

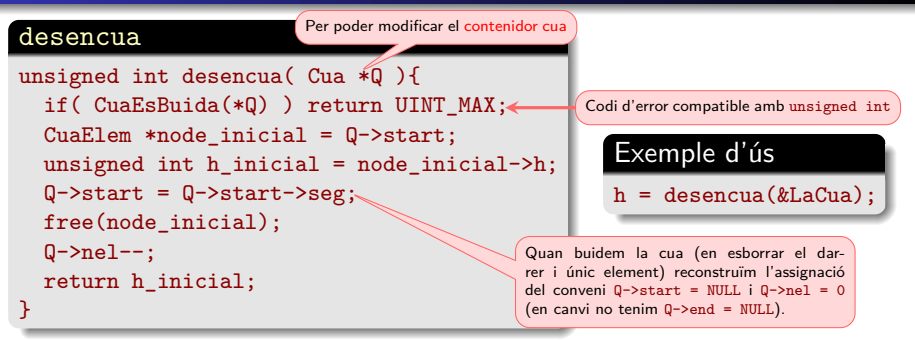

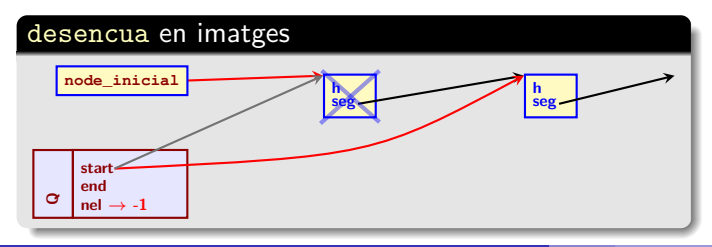

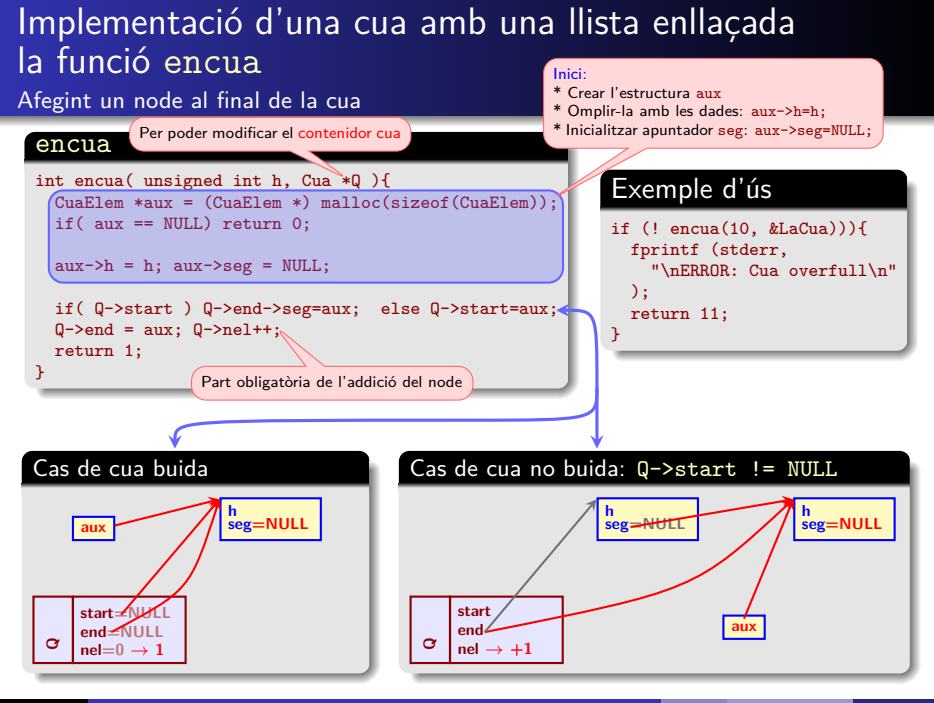

# Índex

- **1** Introducció i motivació: Aplicacions dels stacks
- <sup>2</sup> Implementació d'un stack de mida arbitrària amb una llista enllaçada
- <sup>3</sup> Exemple: càlcul de l'Span del preu d'una acció de borsa

Un stack és una estructura Last In – First Out (LIFO) on la darrera dada en entrar és la primera en sortir:

- Un element es pot inserir en qualsevol moment a l'stack, però només el darrer l'element en entrar a l'stack pot ser retirat.
- Els elements s'insereixen i es retiren de la part superior de la pila — només es pot accedir a l'extrem anomenat la part superior de la pila.

Un stack, normalment, es pensa com una estructura vertical (pila) on només es pot accedir a la part superior de la pila.

Un exemple d'aquesta estructura són les piles de plats (o de safates) per rentar d'una cafeteria.

### Aplicacions dels stacks

- Comprovació de parèntesis: Avaluar la consistència entre l'obertura i el tancament de parèntesis.
- Avaluació d'expressions aritmètiques amb parèntesis.
- Anàlisi de sintaxi: Molts compiladors utilitzen un stack per analitzar la sintaxi d'expressions, blocs de programes, etc. abans de fer la seva traducció a codi de baix nivell.
- **· Crides de funcions**: L'stack s'utilitza per guardar informació sobre quines funcions o subrutines estan actives i el seu estat.
- *Backtracking:* Recorregut de camins lògics endarrere.
- Reversió de cadenes i fitxers.

Una important aplicació dels stacks (que ens serveix com exemple il·lustratiu d'implementació) és la programació no recursiva de moviments per nivells en grafs.

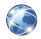

Grafs: Definicions i Algorismes Bàsics, <http://mat.uab.cat/~alseda/MatDoc/GrafsDefimovs.pdf>

### Funcions fonamentals dels stacks

**push** Insereix un objecte a la part superior de l'stack

**pop** Si l'stack no està buit en retira un objecte de la part superior. En cas contrari torna un codi d'error.

La funció **pop** es pot desglossar en dues:

**top** Llegeix la informació de l'element de la part superior de la pila.

**deletetop** Esborra l'element de la part superior de la pila.

Així mateix un stack pot tenir associades funcions auxiliars:

**StackEsBuit** retorna un valor booleà que indica si l'stack està buit o no

Com en el cas de les cues, per emmagatzemar l'stack, es necessita un **tipus de dades específic**.

La comparativa entre la programació dels stacks amb vectors de mida fixada versus llistes enllaçades de mida arbitrària coincideix totalment amb la de les cues feta a la pàgina 51. De fet, és essencialment la comparativa genèrica de vectors versus llistes enllaçades, tenint en compte les funcionalitats requerides per cues i stacks.

### Implementació d'un stack amb una llista enllaçada Declaracions i tipus de dades específics

Com sempre cal definir un tipus de dada específic que correspongui als elements individuals de la llista (stack).

Com que en un stack solament volem accedir-hi per la part superior, no cal definir un *contenidor stack* complex. Podem reduir el contenidor stack simplement a l'apuntador que ens permeti accedir al capdamunt de la pila.

#### Declaració dels elements de l'stack

```
typedef struct ElementDStack {
unsigned int h;
 struct ElementDStack *lower;
} StackElem;
```
**Nota:** h és la variable destinada a contenir la informació identificativa de l'element que es posa al stack.

El contenidor de l'stack

typedef StackElem \* Stack;

**Conveni:** Es fonamentar fixar i mantenir el conveni que l'stack és buit  $si$  i només si "start" =  $N$ 

#### Funcions senzilles de gestió de l'stack

int StackEsBuit( Stack St ){ return (St == NULL ); } unsigned int top( Stack St ){ return St->h; }

### Ús de les funcions de gestió de l'stack

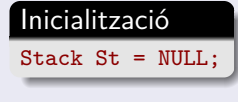

La funció top permet recuperar o modificar dades de l'element superior de l'stack

htotal  $+=$  top $(St)$ ;  $St - >h = 2.0*hnou + 4$ :

### Implementació d'un stack amb una llista enllaçada Recorregut seqüencial d'una llista

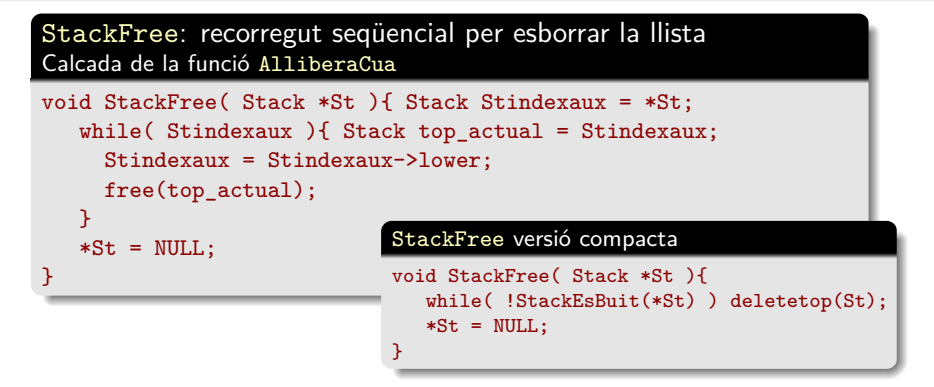

#### Exercici (per lliurament suplementari)

Escriure un programa que imprimeixi un fitxer amb l'ordre de línies invertit usant un stack (que contingui les línies del fitxer).

### Implementació d'un stack amb una llista enllaçada La funció deletetop

Esborrant el node inicial de l'stack

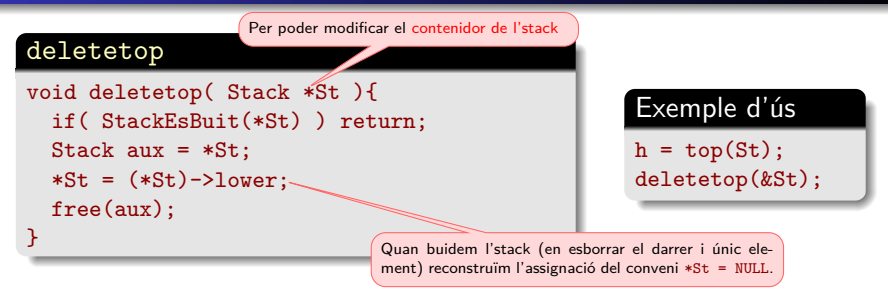

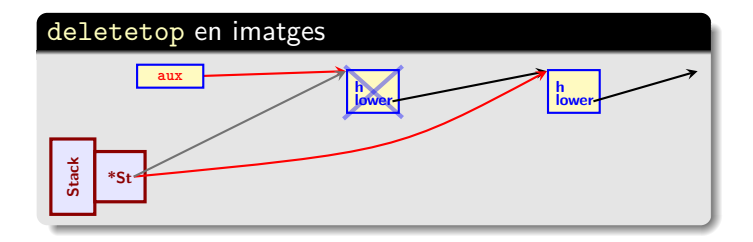

### Implementació d'un stack amb una llista enllaçada La funció push

Afegint un node al principi de la llista

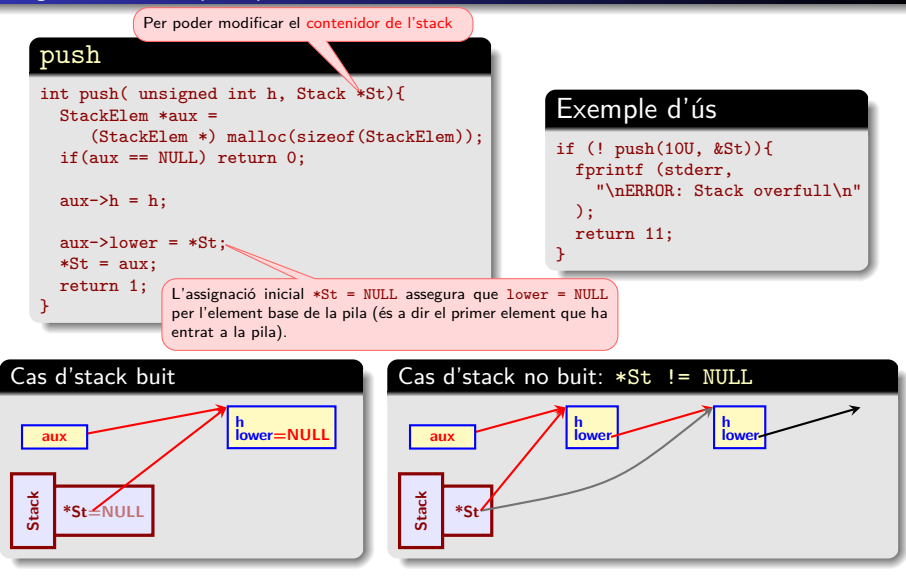

L'Span del preu d'una acció de borsa en un dia donat es defineix com el nombre màxim de dies consecutius anteriors al dia donat, tals que el preu de l'acció en el dia corresponent és menor o igual que el preu en el dia donat.

#### Més precisament

si la sèrie de preus de l'acció en consideració és  $P[0], P[1], \ldots, P[n-1],$ 

$$
Span(i) := max\{k \in \mathbb{Z}^+ : k \leq i \quad i \quad P[j] \leq P[i]
$$
  
per  $j = i - k, i - k + 1$ 

#### En particular:

- Span(i) = 0 ⇐⇒ P[i − 1] *>* P[i] i
- $\bullet$  Span(*i*) =  $i \Longleftrightarrow P[i] \geq P[j]$  per  $j = 0, 1, \ldots, i$ .

#### **Per tant:**  $Span(0) = 0$ .

 $\dots, i$ *}*.

Algorisme simple — complexitat quadràtica

L'algorisme més simple per a calcular l'Span del preu d'una acció de borsa és el resultat d'aplicar directament la definició.

Algorisme simple: aplicació de la definició (ometem la lectura de les dades)

#define Ndades 4448

```
double P[Ndades]; /* La sèrie de borsa */
unsigned int S[Mades] = \{ 0U \}; /* Vector d'Spans. S[0] = 0 */
register unsigned int i, k;
for (i=1; i< Ndades; i++){ S[i] = i;for (k=1; k<= i; k++) if (P[i-k] > P[i]) \{ S[i] = k-1; break; \}}
```
Algorisme amb un stack — complexitat lineal

El càlcul de l'Span del preu d'una acció de borsa es pot simplificar molt si sabem el dia més proper abans de l'actual, denotat per  $h(\cdot)$ , tal que el preu de l'acció en aquest dia és més gran que el preu actual. Si no existeix tal dia es dona el valor  $-1$  a h. Més precisament:

Definició

\n
$$
h(i) := \begin{cases}\n-1 & \text{si } P[k] \leq P[i] \\
\max\{k \in \mathbb{Z}^+: i > k \text{ i } P[k] > P[i]\} \\
\text{max}\{k \in \mathbb{Z}^+: i > k \text{ i } P[k] > P[i]\}\n\end{cases}
$$

Observació (sobre la simplificació del càlcul d'Span(i) mitjançant  $h(i)$ )

$$
Span(i) = i - 1 - h(i)
$$

Per aplicar aquesta simplificació al càlcul d'Span(i) s'utilitza un stack.

Algorisme amb un stack — complexitat lineal

#### Definim l'stack corresponent al dia i com

$$
\mathsf{Stack}(i) := \left\{ i > h(i) > h(h(i)) > \cdots > h^{\ell_i}(i) \right\}
$$

on  $\ell_i$  verifica que  $h(h^{\ell_i}(i)) = -1$  (notem que  $h^{\ell_i}(i) \geq 0).$ 

Clarament.

$$
\boxed{\text{Stack}(0) = \{0\}}
$$

 $\textbf{Definici\'o:} \; h^0(i) := i \; \text{if} \; h^\ell(i) := h \big( h^{\ell-1}(i) \big) \; \text{per a tot} \; \ell \geq 1.$ 

**Nota:** Observem que l'stack mai és buit ja que conté, al menys, l'element  $h^0(i) = i$  (a dalt).

#### Observació: L'stack pel dia i s'obté

a partir de l'stack del dia  $i - 1$  eliminant els elements superiors de l'stack  $h^\ell(i-1)$  tals que  $P\lceil h^\ell(i-1)\rceil$  ≤  $P\lceil i \rceil$ , i afegint  $h^0(i) = i$  al damunt de la pila.

Algorisme amb un stack — complexitat lineal

#### Justificació

$$
\text{Stack}(i-1) := \left\{ h^0(i-1) = i-1 > h(i-1) > h(h(i-1)) > \cdots > h^{\ell_{i-1}}(i-1) \right\}
$$

per a tot i *>* 0. De la definició de la funció h tenim,

$$
P\left[h^{\ell_{i-1}}(i-1)\right] > P\left[h^{\ell_{i-1}-1}(i-1)\right] > \dots > P\left[h^0(i-1)\right] = P[i-1],
$$
\n
$$
P\left[h^{\ell_{i-1}}(i-1)\right] \geq P[k] \text{ per } k = 0, 1, \dots, h^{\ell_{i-1}}(i-1), i
$$
\n
$$
P\left[h^{\ell}(i-1)\right] \geq P[k] \text{ per } 0 \leq \ell < \ell_{i-1} i
$$
\n
$$
k = h^{\ell+1}(i-1) + 1, h^{\ell+1}(i-1) + 2, \dots, h^{\ell}(i-1).
$$

Per veure que la observació és certa, considerem dos cassos:

 $P[i] \ge P\left[h^{\ell_{i-1}}(i-1)\right] = \max\left\{P\left[h^{\ell}(i-1)\right] : \ell = 0, 1, \ldots, \ell_{i-1}\right\}.$ De les desigualtats anteriors s'obté  $P[i] > P[k]$  per  $k = 0, 1, \ldots, i$ . Per tant, Span( $i$ ) =  $i$ , i la observació és certa (eliminant tot Stack( $i - 1$ )).

 $\textsf{Existeix}\ 0 \leq n < \ell_{i-1} \textsf{ tal que } P\big[h^{n+1}(i-1)\big] > P[i] \geq P\big[h^n(i-1)\big].$ De les desigualtats anteriors per  $\ell = 0, 1, \ldots, n$ , s'obté  $P[i] > P[k]$  per  $k = h^{n+1}(i-1) + 1, h^{n+1}(i-1) + 2, \cdots, i$ . Per tant,  $h(i) = h^{n+1}(i-1)$  i, recursivament,

$$
h^{2}(i) = h(h(i)) = h(h^{n+1}(i-1)) = h^{n+2}(i-1),
$$

· · · · · · · · ·  $h^{\ell_{i-1}-n}(i) = h(h^{\ell_{i-1}-n-1}(i)) = h(h^{\ell_{i-1}-1}(i-1)) = h^{\ell_{i-1}}(i-1).$
### Exemple: càlcul de l'Span del preu d'una acció de borsa Motivació a usar el mètode de l'stack

L'algoritme directe té complexitat quadràtica  $\mathit{Kn}^2$  respecte del nombre de dades  $n$  (veure el codi a la pagina  $72/73$ ) mentre que l'algorisme usant stacks té complexitat lineal  $Kn$ . Això implica una gran diferència, per n gran, com mostra la taula següent:

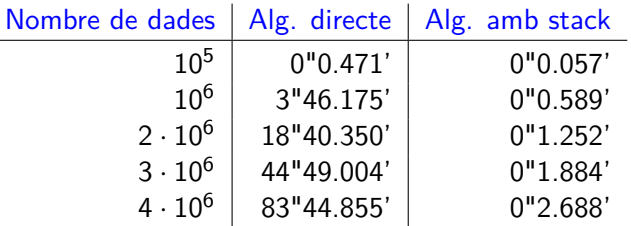

Aquests resultats justifiquen amb escreix, per n gran, l'ús de l'algorisme amb stack malgrat que té una complexitat lògica superior a l'algorisme directe.

#### **Nota**

Les proves de temps de la taula anterior s'han fer amb un ordinador amb un processador Intel i7-4770K @ 3.50GHz amb 32Gb de memòria RAM DDR3 @ 1867 MHz.

# Exemple: càlcul de l'Span del preu d'una acció de borsa

Implementació amb un stack de mida arbitrària amb una llista enllaçada

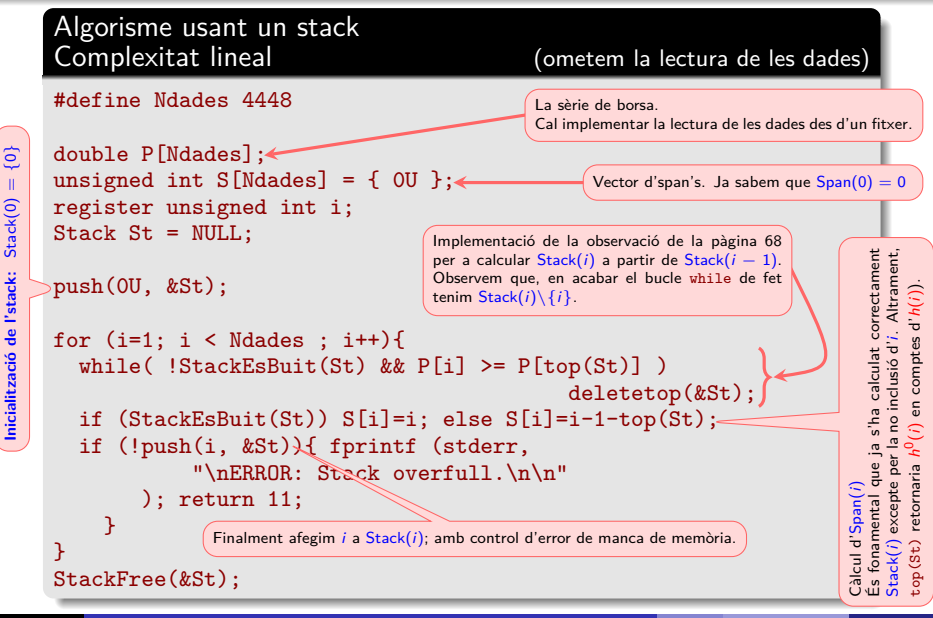

# Exemple: càlcul de l'Span del preu d'una acció de borsa

Implementació amb un stack de mida arbitrària amb una llista enllaçada

#### Declaracions i funcions base de l'stack

```
typedef struct ElementDStack {
unsigned int h;
struct ElementDStack *lower;
} StackElem;
typedef StackElem * Stack;
int StackEsBuit( Stack St ){ return (St == NULL ): }
unsigned int top( Stack St ){ return St->h; }
void deletetop( Stack *St ){ Stack aux = *St;
*St = (*St)->lower;
  free(aux);
}
int push( unsigned int h, Stack *St){ StackElem *aux;
  if((aux=(StackElem *) malloc(sizeof(StackElem))) == NULL) return 0;
  aux->h=h; aux->lower=*St;
  *St = aux;return 1;
}
void StackFreeComp( Stack *St ){
   while( !StackEsBuit(*St) ) deletetop(St);
   *St = NULL:
}
                                                              L'operació pop l'hem dividit en dues:
                                                              top: retorna el valor de l'element del
                                                              damunt,
                                                              deletetop: esborra l'element al da-
                                                              munt.
                                                              Com es pot veure al programa, les
                                                              operacions de lectura i esborrat de l'e-
                                                              lement al damunt de la pila no sempre
                                                              van juntes.
                                                              Nota: La comprovació que l'stack
                                                              no és buit es fa explícitament abans
                                                              de cridar aquestes funcions. No cal
                                                              tornar-la a fer.
```